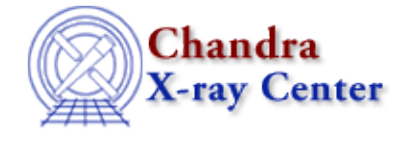

URL:<http://cxc.harvard.edu/ciao3.4/dmimghist.html> Last modified: December 2006

*AHELP for CIAO 3.4* **dmimghist** Context: tools

*Jump to:* [Description](#page-0-0) [Examples](#page-1-0) [Parameters](#page-2-0) [CHANGES IN CIAO 3.2](#page-3-0) [CHANGES IN CIAO 3.0](#page-3-1) [Bugs](#page-3-2) [See](#page-3-3) [Also](#page-3-3)

# **Synopsis**

Create a histogram of the pixel values in a 2−D image

# **Syntax**

dmimghist infile outfile hist [strict] [clobber] [verbose]

# <span id="page-0-0"></span>**Description**

'dmimghist' creates a histogram of the pixel value distribution in a two−dimensional image and writes it out as a FITS binary table. The table contains columns for bin number, bin minimum, bin maximum, counts in each bin, and the normalized counts in each bin.

The tool accepts an input file, and output file, and a binning specification. The binning specification is of the form

### $[a]:[b][:c]$  |

where a is the low bin, b is the high bin, and c is the bin size. If strict=no, values lower than the lowest specified bin are assigned to the low bin and values greater than the highest specified bin are assigned to the high bin. If strict=yes, out−of−range values are ignored. If the low bin or high bin (or both) is unspecified, it will be automatically determined by scanning the file for the minimum and/or maximum values present.

If the input is a table (e.g. event file), dmimghist will open it as an image, creating on−the−fly the default image for that table (usually the full resolution sky image).

### **Use of stacks**

The input, output, and binning parameters can accept a stack. An equal number of input and output filenames must be specified. Either a single binning specification or a stack of specifications (equal to the number of inputs) may be supplied.

### **Format of output table**

The output table has five columns called BIN, BIN\_LOW, BIN\_HIGH, COUNTS and NORMALIZED\_COUNTS. COUNTS represents the number of pixels in the input image which have pixel values in the range covered by BIN\_LOW and BIN\_HIGH. BIN\_LOW denotes the lower end of the range of

#### Ahelp: dmimghist – CIAO 3.4

pixel values in a BIN. BIN\_HIGH indicates the (non−inclusive) upper limit of pixel values in a BIN. The NORMALIZED\_COUNTS column is calculated by dividing the COUNTS column by the sum of the COUNTS column.

# <span id="page-1-0"></span>**Example 1**

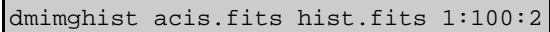

Make a histogram with 50 bins of size 2, starting at 1.

BIN will have the values 1,3,5... in succeeding rows, denoting ranges 1 to 2 (first row), 3 to 4 (second row), 5 to 6 (third row).

COUNTS(row) gives the number of pixels in the input image which have a value equal to or more than BIN\_LOW(row) but less than BIN\_HIGH(row). However, the end bins (first and last row of the table) include counts beyond the ends − if strict=no − so the first row actually contains the number of pixels with any pixel value less than 3.

## **Example 2**

dmimghist acis.fits hist.fits 1:100:2 strict=yes

As in the previous example, except that the end bins no longer contain the counts for pixels below (for the minimum bin) or above (for the maximum bin) their range. This also affects the values of the NORMALIZED\_COUNTS column, since the sum of the COUNTS column is used for the normalization.

### **Example 3**

```
dmimghist acis.fits hist.fits :100:2
```
Make a histogram with bins size 2, maximum bin 100, and minimum bin equal to the smallest value in the file.

### **Example 4**

```
dmimghist @in.lis @out.lis @bins.lis
```
Bin each of the files in in.lis according to the corresponding binning spec in bins.lis, and create the files named in out.lis. There must be the same number of entried in in.lis, out.lis, and bins.lis.

So, if the contents of the files are

 unix% cat in.lis img1.fits img2.fits unix% cat out.lis hist1.fits hist2.fits unix% cat bins.lis 1::0.5 1:200:10

then this is equivalent to running dmimghist on img1.fits to create hist1.fits using a binning specification of 1::0.5, and on img2.fits to create img2.fits using a binning specification of 1:200:10.

# **Example 5**

```
dmimghist @in.lis @out.lis 1::5
```
This is similar to the previous example except that the same binning specification − here "1::5" − is used on each file in in.lis to create the files listed in out.lis. There must be the same number of file in in.lis and out.lis.

## <span id="page-2-0"></span>**Parameters**

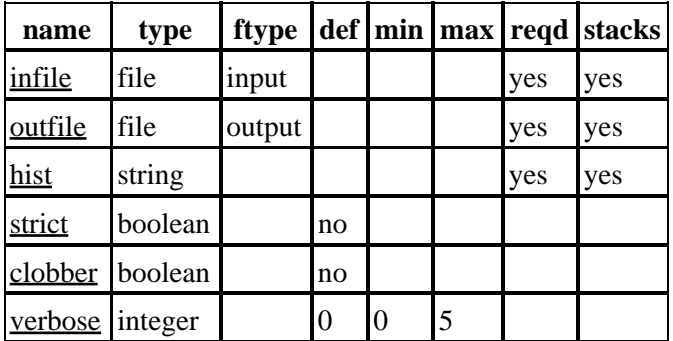

## **Detailed Parameter Descriptions**

#### <span id="page-2-1"></span>**Parameter=infile (file required filetype=input stacks=yes)**

*The input virtual file specification.*

If the input is a table, it will be opened as an image, using the default image columns for the table. For instance, if an event list is given, the image will be a full−resolution sky image (unless explicitly binned).

The image must have two dimensions.

#### <span id="page-2-2"></span>**Parameter=outfile (file required filetype=output stacks=yes)**

*The output file(s).*

#### <span id="page-2-3"></span>**Parameter=hist (string required stacks=yes)**

*The binning specification.*

The binning specification is of the form

 $[a]:[b][:c] | c$ 

where a is the low bin, b is the high bin, and c is the bin size. The behavior for the minimum and maximum bins is controlled by the strict parameter.

#### <span id="page-2-4"></span>**Parameter=strict (boolean default=no)**

*Strict binning selection. "Yes" means values below the lowest bin and above the greatest bin are ignored when calculating the COUNTS and NORMALIZED\_COUNTS columns.*

#### <span id="page-3-4"></span>**Parameter=clobber (boolean default=no)**

*If outfile already exists, clobber=yes will allow you to overwrite it.*

#### <span id="page-3-5"></span>**Parameter=verbose (integer default=0 min=0 max=5)**

*Verbose can be from 0 to 5, generating different amounts of output.*

### <span id="page-3-0"></span>**CHANGES IN CIAO 3.2**

### **Null Value and Region Exclusion Checking**

`dmimghist' now supports null value checking and region exclusion checking. Pixels with the NULL value (NaN for floating−point images or the BLANK keyword for integer images) are excluded from the calculation. Those pixels which are located outside the region filter in the data subspace of the image are also excluded from the calculation. This means that dmimghist, when used in a manner similar to

```
 unix% dmcopy evt2.fits"[sky=circle(4100,4200,100)][bin sky]" src.img
unix% dmimghist src.img src.hist 0:10:1
```
will ignore those pixels in the image src.img that lie outside the region used in the filter applied by dmcopy.

### **BIN\_LOW and BIN\_HIGH columns**

The output file now contains BIN LOW and BIN HIGH columns which list the domain of each row.

### <span id="page-3-1"></span>**CHANGES IN CIAO 3.0**

### **Exit Status**

The exit status of the tool is now set to 0 on success and non−zero on error (prior to this release the exit status was not set to 0 on successful completion).

### <span id="page-3-2"></span>**Bugs**

See th[e bugs page for this tool](http://cxc.harvard.edu/ciao/bugs/dmimghist.html) on the CIAO website for an up–to–date listing of known bugs.

### <span id="page-3-3"></span>**See Also**

*dm*

dmbinning, dmimages, dmimfiltering

*tools*

dmappend, dmcontour, dmcopy, dmextract, dmfilth, dmgroup, dmimg2jpg, dmimgcalc, dmimgpick, dmimgthresh, dmregrid, fullgarf, get\_sky\_limits, mkacisrmf, mkarf, mkexpmap, mkgarf, mkgrmf, mkinstmap, mkpsf, mkrmf, mkwarf, tgextract

The Chandra X−Ray Center (CXC) is operated for NASA by the Smithsonian Astrophysical Observatory.

60 Garden Street, Cambridge, MA 02138 USA.

Smithsonian Institution, Copyright © 1998−2006. All rights reserved.

URL: <http://cxc.harvard.edu/ciao3.4/dmimghist.html> Last modified: December 2006